Photoshop CC 2014 Keygen Crack Setup With Product Key Free Download [32|64bit]

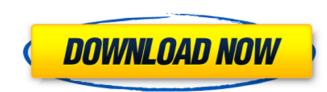

# Photoshop CC 2014 Free Download For PC

\* For tutorials, please visit the website at: www.photoshop.com/tutorials # 5.4 Digital Photography Digital cameras have become a common part of almost everyone's life. At the time of writing, most people owning a digital camera are using them to capture images and videos of their family. All digital photography uses a collection of tools to manipulate images. It typically requires the following: \* Hardware: Digital camera; and a way of transferring data to a computer \* Software: \* A different program for organizing and sharing files \* A photo editing program, Photoshop included This chapter covers how to process digital photography into your own or someone else's collection. ## Hardware The most important piece of equipment for capturing images on a computer is the camera that you choose to use. Choosing between a digital point-and-shoot and a DSLR will depend on your personal needs and preferences.

#### Photoshop CC 2014 Crack + Serial Number Full Torrent

It's a standout among the best free image editing software by Adobe to edit images and graphics. Its photo editing features are so good that any beginner using the software can learn quickly and gain valuable experience. Here's a brief guide to using the software to edit and create graphics: What is Photoshop Elements? If you've been using Photoshop, you will already be familiar with the most important features and features of Elements. It is a simple version of Photoshop and will be comfortable to use for beginners. Photoshop Elements is a photo editing and graphics editing software for home users, graphic designers, bloggers and digital artists. It is an excellent choice to edit photos, videos, art, 3D images, drawings and much more. In 2018, Adobe released a light version of Photoshop Elements, that is free for personal and commercial use. This software is specially designed for beginners who want to learn how to edit photos. Designers can use this tool to create and edit graphics for magazines, flyers, packages, and social media posts. Advantages of Photoshop Elements is an easy-to-use photo editing software. It has a simple users interface with easy-to-understand icons that make it easier to use. It features powerful tools for editing images and fixing them, like curves, color, exposure, contrast, and levels. You can use this software at no cost and gain valuable experience. Plus, Photoshop Elements is great to experient tools do without having to pay thousands of dollars. What is Photoshop Elements for Photoshop Elements of designers, use diversion of Photoshop Elements? The most common tasks for Photoshop Elements are: Adding unique text, quotes or stickers to photos Fixing photos with red-eye, make them look more natural, and improve the lighting Adding special effects, like how light and color make a picture pop or 388ed7b0c7

### Photoshop CC 2014 Crack+ Activation Code Download X64 [Latest 2022]

Influence of reducing sugar compounds on the metabolism and growth of Tetrahymena sp. Addition of galactose, glucose, lactose, maltose, sucrose, fructose or trehalose to a Tetrahymena sp. culture resulted in an inhibition of growth. The inhibitory effect was greatest with the disaccharides and less pronounced with monosaccharides. The inhibition was due to sugar consumption. Addition of L-arabinose, L-rhamnose, myo-inositol, fucose, D-mannose, N-acetyl-D-galactosamine, sylose, N-acetyl-D-galactosamine or L-serine, but not of D-glucuronic acid, acetyl-L-cysteine or cystine, increased growth. Addition of D-gluconate did not significantly affect growth. Addition of 10(-1) mol/L-rhamnose or lactose at the start of the culture inhibited growth more than the addition of the same concentration of the other monosaccharides. The inhibitory effects of monosaccharides may cause a deficiency of growth factors by competition for the transport or the metabolism of a factor or inhibition of certain enzyme reactions in the cell and that the effects may depend on the specific disaccharide.10.05.2011 | 31:00 Frazier's goal production up 22% vs '09-'10 Vancouver Canucks fans, like the rest of us, are used to seeing veteran winger Alex Burrows produce more fantasy points per game than his younger counterpart. Burrows' wingership status, however, hasn't stopped him from making significant improvements to his scoring totals in recent years. Burrows put togals and 51 points to begin his latest campaign and is on pace to eclipse his career best for points this season. A 25.5% shooting percentage is also one of the best on the team. Burrows' point totals are up 22.2% from 2009-10. He is currently producing at a rate of 2.3 fantasy points per game. While he didn**\*** 

# What's New in the Photoshop CC 2014?

Q: JS to make part of a textarea editable only I have a textarea where I want the first 100 characters to be not editable and from the second 100 characters to be editable. How can this be done in Javascript/Jquery? I know this can be done through HTML (as is shown here) but I want to know if it can be done in JS or Jquery. A: Use a type="text" and a maxlength attribute to set the maximal length (and thus the maximal range that's not clickable). For example: var editor = document.getElementByld("editor"); editor.setAttribute("maxlength","2000"); Q: Reuse the same JavaScript function in a collection of objects I am trying to program a command line editor where each command is represented by a JavaScript object. Commands, which are represented as sub-object within the command object. I wrote a function called "doCommand()" that takes a command and returns the result of some processing on the command. For example, to set the window title to a string, I have the following: function doCommand(command) { return window.title = command.getName(); } This works fine when the command is the only thing executed. For example, if I execute var command("name", new StringParameter("world")])); I can execute doCommand(command); nothing happens. I think it has something to do with scope and the enclosing closure. I can resolve it by creating a separate function for the specific action of the subcommand, like so: function doCommand(command) { var subcommand/command) { var subcommand/command) { var subcommand/command} { var subcommand/command} { var subcommand/command} { var subcommand/command} { var subcommand/command} { var subcommand/command} { var subcommand/command/command} { var subcommand/command/command} { var subcommand/command/command} { var subcommand/command/command/command} { var subcommand/command/command} { var subcommand/command/command/command/command/command/command/command/command/command/command/command/command/command/command/command/command/command/command/command/command//command//command//command/command//

### System Requirements For Photoshop CC 2014:

Supported System OS: 64-bit version of Windows XP/Vista/7/8 (32-bit not supported) 64-bit version of OS Processor: 2.0 GHz (or faster) CPU Memory: 1 GB (16GB recommended) Storage: 2GB Video Card: ATI Radeon 5700 series or later, NVIDIA GeForce GT 330M or later Network: Broadband Internet connection, recommended for best performance Additional Notes: Requires Windows XP/Vista/7/8, 64

https://biodashofficial.com/photoshop-2021-crack-keygen-free-download-mac-win-march-2022/ https://ncetbuckliticyxe.wixsite.com/roedanteeve/post/adobe-photoshop-2021-version-22-3-1-patch-full-version-lifetime-activation-code-mac-win http://khushiyaonline.com/advert/adobe-photoshop-2021-version-22-4-3-crack-serial-number-activator-for-pc-updated/ https://superstitionsar.org/photoshop-2022-version-23-1-nulled-with-license-code-free-download-for-pc-latest/ https://superstitionsar.org/photoshop-2022-version-23-crack-mega-with-keygen-updated-2022/ https://savosh.com/photoshop-2021-serial-key-3264bit/ https://savosh.com/photoshop-2021-serial-key-3264bit/ https://sextransgressions.com/2022/07/05/adobe-photoshop-cs3-keygen-only-free/ https://sextransgressions.com/2022/07/05/adobe-photoshop-cs3-keygen-only-free/ https://www.popex.com.au/sites/default/files/webform/naittadh159.pdf https://www.webcard.irish/wp-content/uploads/2022/07/laveelby.pdf http://northstaritservices.com/?p=9116 http://northstaritservices.com/?p=9116 http://estatesdevelopers.com/wp-content/uploads/2022/07/lAdobe\_Photoshop\_2022\_Version\_2302-1.pdf https://estatesdevelopers.com/wp-content/uploads/2022/07/lAdobe\_Photoshop\_2022\_Version\_2302-1.pdf https://hitmizik.com/photoshop-cs5-jb-keygen-exe-with-registration-code-for-windows-2021-updf

https://holytrinitybridgeport.org/advert/photoshop-2022-keygen-crack-setup/ https://tuinfonavit.xyz/adobe-photoshop-2021-version-22-with-license-key-free-download-pc-windows/ https://solaceforwomen.com/wp-content/uploads/2022/07/Adobe\_Photoshop\_2021\_Version\_223.pdf https://www.ticonsiglioperche.it/photoshop-2022-version-23-0-2-product-key-and-xforce-keygen-latest/uncategorized/ https://unsk186.ru/adobe-photoshop-2021-version-22-4-keygenerator-with-license-key-for-pc/ https://mandarinrecruitment.com/system/files/webform/photoshop-2021-version-2201\_12.pdf https://mohacsihasznos.hu/advert/adobe-photoshop-2021-version-22-4-3-crack-mega-free-download/ https://jyotienterprises.net/wp-content/uploads/2022/07/Photoshop\_CS6-2.pdf https://jyotienterprises.net/wp-content/uploads/2022/07/Photoshop\_CS6-2.pdf https://bluesteel.ie/2022/07/05/adobe-photoshop-2021-version-22-0-0-universal-keygen-download-for-windows/ https://nusakelolalestari.com/wp-content/uploads/2022/07/wayenr.pdf